Xfinity Router [Configuration](http://me.ozracingcorp.com/go.php?q=Xfinity Router Configuration Web Page) Web Page >[>>>CLICK](http://me.ozracingcorp.com/go.php?q=Xfinity Router Configuration Web Page) HERE<<<

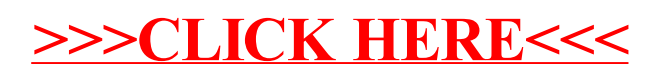